## **Christchurch Photographic Society**

# **Fact Sheet 2020 / 1**

#### 13 January 2020

This document has a snap shot of the key dates for various internal club competitions and an external competition run by CPSNZ, some terminology regarding the Open, Natural History and C Grade awards, notes about disqualified and deleted images, adherence to closing dates, additional requirements for print competitions and names of the competition secretaries.

#### **1. Competition Dates**

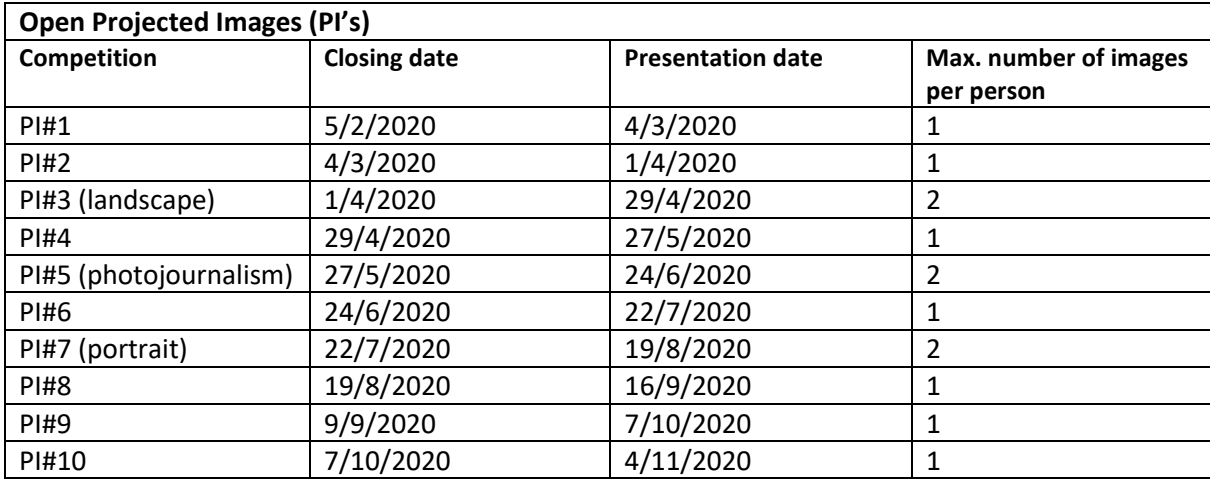

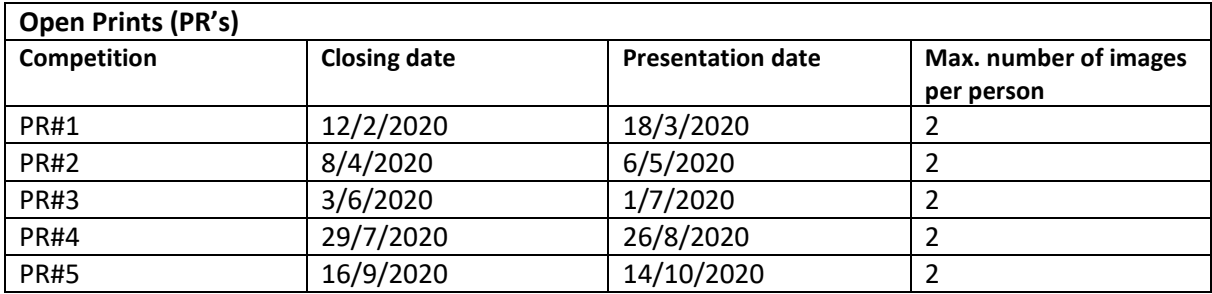

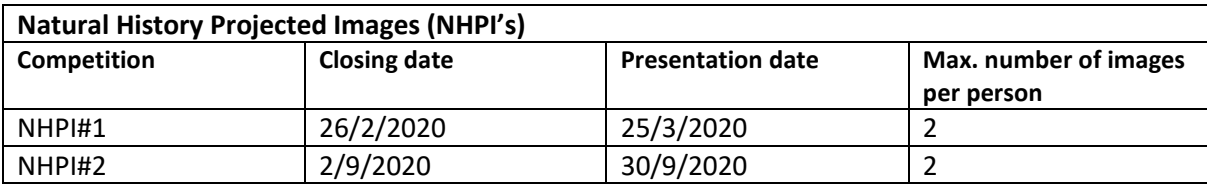

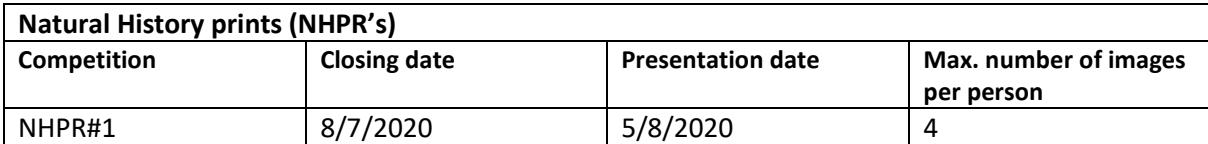

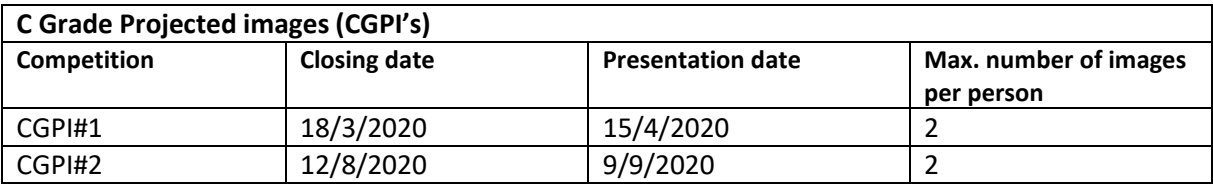

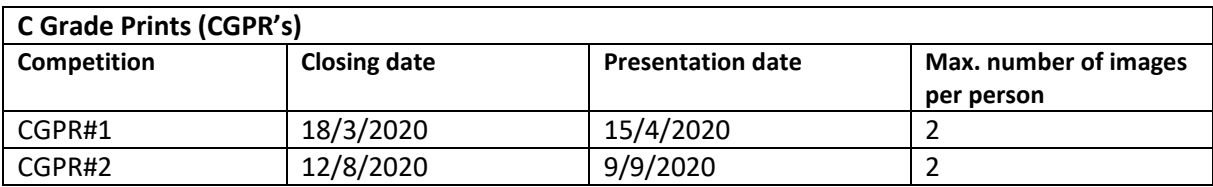

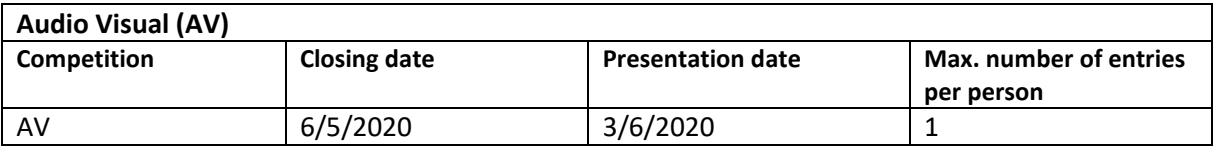

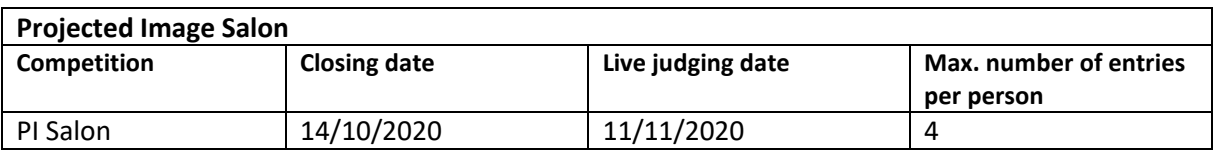

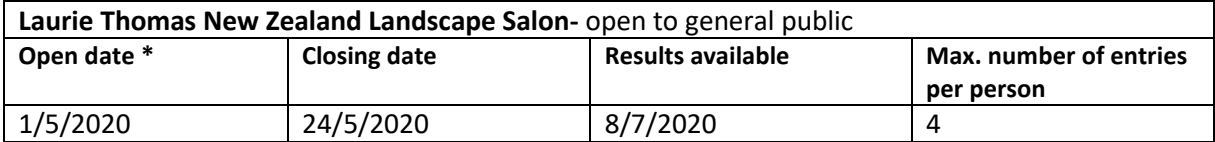

\*Please note the change from previous years competitions. Shorter period now allowed for submitting entries.

**2. Some Commonly Used Terminology -** CPS competition scoring system and awards plus how regrading is achieved.

#### **(a) Open PI's & Prints and Natural History**

- ➢ Score 1 & 2- Non Acceptance / No Award
- ➢ Score 3- Acceptance ) Accepted into end of year /
- ➢ Score 4- High Acceptance ) final night exhibition and
- ➢ Score 5- Honours ) scores go towards aggregate
- ➢ Score 6- Honours and Best in Show ) trophy's

All new members commence in C grade unless they hold a PSNZ honours or equivalent from a recognised photographic society. Apart from members who are awarded a PSNZ honours during the year, advancement to "B" and "A" grade is achieved either at the consideration of the committee or as normally the case by entering Open PI and / or Print competitions and secondly by achieving an average score for either PI's or prints equal to or exceeding the average for "B" or "A" grade respectively for that year.

This however is qualified in that there is a minimum number of entries required- for Projected Images moving up one grade e.g. "C" to "B" – you need 8 images in that year and by two grades e.g. "C" to "A"- requires 11 images. For Prints the respective numbers are- 6 images for moving up one grade and 8 images for two grades. See the competition rules

### **(b) C Grade**

- $\triangleright$  Score 1 & 2- no award
- ➢ Score 3 & 4- Commended
- ➢ Score 5- Highly Commended
- ➢ Score 6- Highly Commended and Best in Show (score 6 is noted on certificates but is not in the website)

### **2A. CPS term "Acceptance" v Visual Pursuits term "Accepted into Competition"**

The word Acceptance, that is a CPS term has a different meaning to "accepted into competition" stated in the auto generated email's for images with a 1 or 2 score, sent under the name of the respective competition secretary after the presentation of results. It means that the image has been entered into the competition and put before the judge. The wording is embedded in the website coding and we believe can not be changed by CPS. Note- score 1 & 2 refers to Open competitions and "accepted into competition" also applies to images given a zero score. See 3 for fuller information.

**3. Disqualified images- where a zero score is used**. These typically include images where the authors name / nom de plume or a business name is present on the face of the photo such as in a copyright watermark and secondly where an image entered into a CPS Open or Natural History competition has previously received an award (score 3 and above) in a CPS Open PI, Print or Natural History round.

Same for C Grade where the image has previously received a Commended or Highly Commended in C Grade, however these may be entered into Open PI's & Prints and Natural History.

**4. Images deleted from a competition.** Should the Competition Secretary deem an image to be pornographic or obscene or bordering on that, it will be removed from the competition and not shown. This will happen after the competition is closed and there will be no opportunity to submit a replacement.

Some images may challenge viewer's opinions- for example showing animal welfare issues however we are also recording history and records of our time, therefore if you are in doubt of an image please seek advice from the Competition Secretary prior to submitting the photo. Please don't leave to the last minute.

**5. Closing time**: Closing time for digital images (including print competitions) is 11.59pm on the respective competition closing dates but it is suggested that all images should be submitted at least a day or too earlier in case there are server issues or up-loading problems. Should you have an issue submitting your images we may be able to assist you on the last day of the competition closing but preferably a longer period. This is frustrating for both you, the web team and the competition secretaries, so please submit you images early.

For print competitions, the physical matted print must be received by the competition secretary at the CPS meeting rooms by 9pm on the closing date (or an earlier date if that's more convenient to

the submitter). There will be no exceptions as once the prints are dispatched to the judge, no secondary deliveries will be made. See also point 6 below.

**6.Print competitions**: Please ensure you enter a digital file in the VP/ CPS competition website, the same one used for creating the physical print. Whilst it's the print that's being judged, loading of the digital file creates an entry for the competition and in turn allows the judge to enter their critique and score for the image. Without the digital file, your print can not be formally judged.

In other words to have a valid entry you must upload a digital file into the competition (same process as for Projected Image competitions) and before 9pm on closing date hand in your matted print.

On another matter please ensure the matt dimensions don't exceed 50cm x 40 cm so they can be placed in the courier box. Matts larger that this (have to be recut) hold up delivery to the judge and given the importance of promptness, submitters run the risk of a print in an oversized matt being excluded from the competition. If that happens your entry can not be judged.

**7.Competition rules**: These are found on the CPS website under Home / CPS knowledge base / Documents / CPS competition rules 2019 PDF

**8. Competition secretaries –** as at 13/1/2020**.** These are the people having principal responsibility for the respective competitions and should be your first point of contact.

- Open Projected images- Barry Dench
- Open Prints Rach O'Carroll
- Natural History- Diana Andrews
- C Grade Jo Curtis
- Audio Visual- John Thornton
- PI Salon- Nelson Boustead and Karyn Dance
- MDC- Alicia Hebden
- Laurie Thomas NZ Landscape Salon- Kathrin Affeld

**9. Easy access to VP / CPS website-**to avoid the hassle of having to enter your user name (email address) and password each time you want to access the website, the simple solution is don't logout. Rather click on the little cross on top of screen (Windows devices).

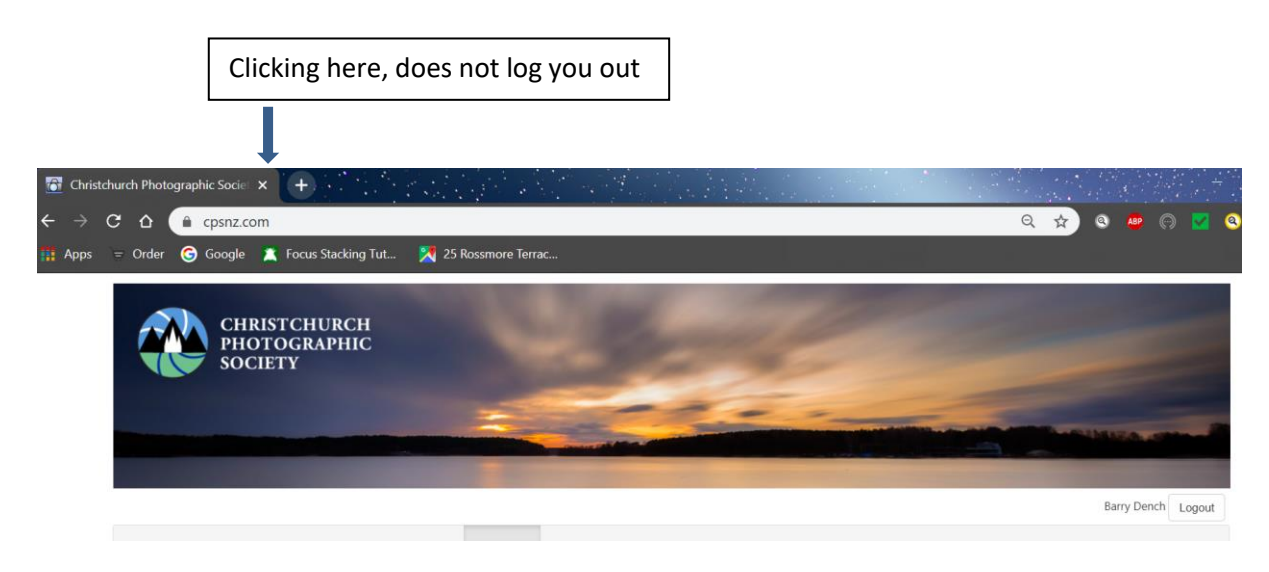